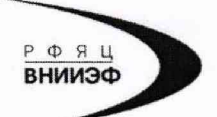

Государственная корпорация по атомной энергии «Росатом» Федеральное государственное унитарное предприятие РОССИЙСКИЙ ФЕДЕРАЛЬНЫЙ ЯДЕРНЫЙ ЦЕНТР Всероссийский научно-исследовательский институт экспериментальной физики

#### ЦЕНТР ИСПЫТАНИЙ СРЕДСТВ ИЗМЕРЕНИЙ ФГУП «РФЯЦ-ВНИИЭФ»

Аттестат аккредитации № RA.RU.311769

607188, Нижегородская обл. г. Саров, пр. Мира, д. 37<br>Телефон 83130 22224 Факс 83130 22232 E-mail: shvn@olit.vniief.ru

 $\boldsymbol{p}$ 

it **JTPACNEBAR DAGOPATOPMA** IFPWTENOH MATT

F.R.

# СОГЛАСОВАНО

Главный конструктор КБ НИР **ООО «НППИТ»** 

С.А. Моренко 2018 г.

**УТВЕРЖДАЮ** Руководитель ЦИ СИ, главный метролог ФГУП «РФЯЦ-ВНИИЭФ»

В.Н. Щеглов

2018 г.

ПРЕОБРАЗОВАТЕЛЬ НАПРЯЖЕНИЯ **ИТ71** 

Методика поверки

A3009.0287.MII-2018

Настоящая методика поверки распространяется на преобразователи напряжения ИТ71.

Преобразователи напряжения ИТ71 (далее по тексту - преобразователь) предназначены для измерения, анализа и воспроизведения сигналов напряжения, полученных от первичных преобразователей.

Преобразователь представляет собой блок управления ИТ71.20.000 в комплекте с программным обеспечением «СФЕРА». Блок управления состоит из крейта, в котором размещены модуль питания ИТ71.27.000, модуль сервиса ИТ71,55.300, предназначенный для управления измерением, и измерительные модули. двухканальный модуль генератора ИТ71.21.300 и до 16 четырехканальных измерителей напряжения ИТ71.22.300. Блок управления может быть установлен в стойку 19 дюймов.

Питание преобразователя осуществляется от сети переменного тока 50 Гц напряжением (230±23) В или от источника постоянного тока напряжением  $(14,4\pm3,6)$  B.

Данная методика поверки устанавливает методику первичной и периодической поверок преобразователя. Первичной поверке преобразователи подвергаются при выпуске из производства и после ремонта. Организация и проведение поверки в соответствии с документом «Порядок проведения поверки средств измерений...», утвержденным приказом Минпромторга России от 02 июля 2015 года № 1815.

Межповерочный интервал - 1 год.

Перечень документов, на которые даны ссылки в тексте методики поверки, приведен в приложении А.

Перечень принятых сокращений приведен в приложении Б.

# **С одерж ание**

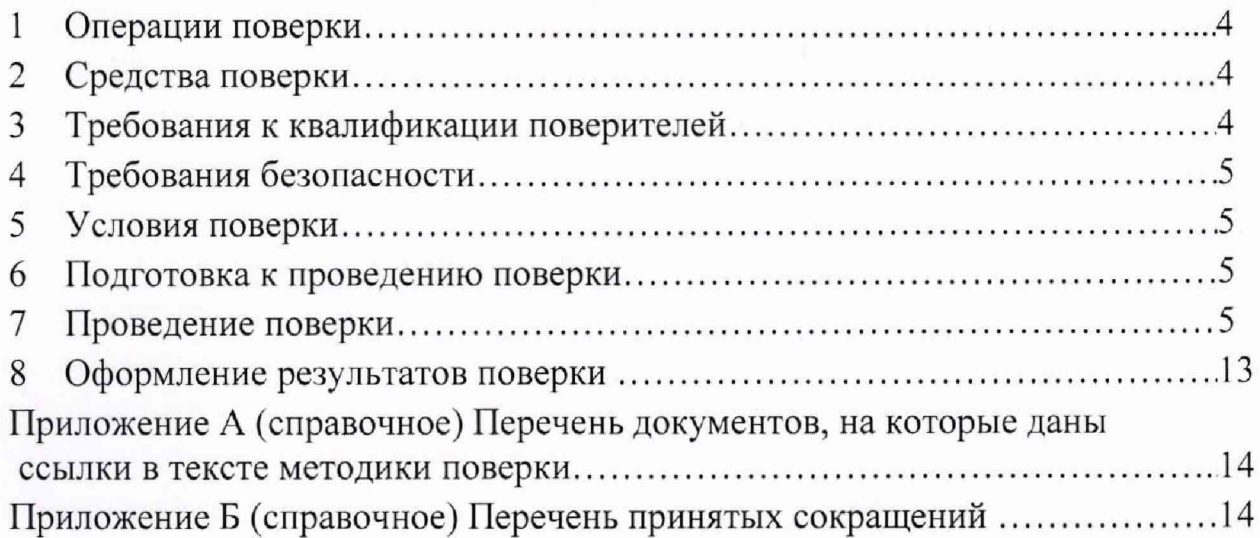

#### 1 Операции поверки

<span id="page-3-0"></span>1.1 При проведении первичной и периодической поверок преобразователя должны быть выполнены операции, указанные в таблице 1.

1.2 При получении отрицательного результата какой-либо операции поверки дальнейшая поверка не проводится, и результаты оформляются в соответствии  $c 8.2.$ 

1.3 Протокол поверки ведется в произвольной форме. На основании письменного заявления владельца СИ, оформленного в произвольной форме, допускается сокращать поверяемые режимы преобразователя в соответствии с потребностями владельца СИ и (или) техническими возможностями применяемых средств поверки, с обязательным указанием в свидетельстве о поверке информации об объеме проведенной поверки.

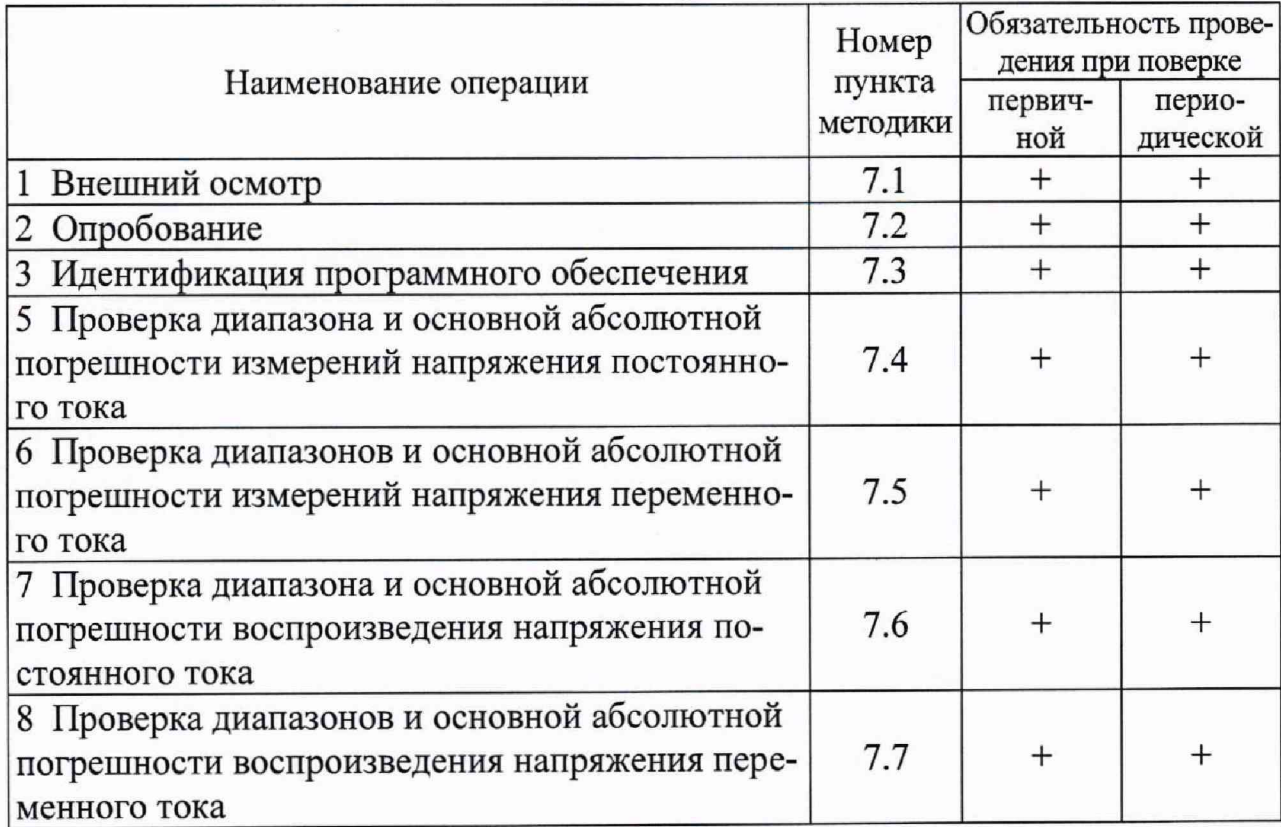

Таблица 1 – Перечень операций при поверке

#### 2 Средства поверки

<span id="page-3-1"></span>2.1 При проведении поверки применяют СИ и оборудование, приведенные в таблице 2. Допускается использовать другие СИ и оборудование, обеспечивающие требуемые диапазоны и точности измерений.

<span id="page-3-2"></span>2.2 Все применяемые СИ должны быть поверены и иметь действующие свидетельства о поверке.

#### 3 Требования к квалификации поверителей

3.1 К проведению поверки допускается персонал, изучивший ЭД на преобразователь, данную методику поверки и имеющий опыт работы с оборудованием, перечисленным в таблице 2.

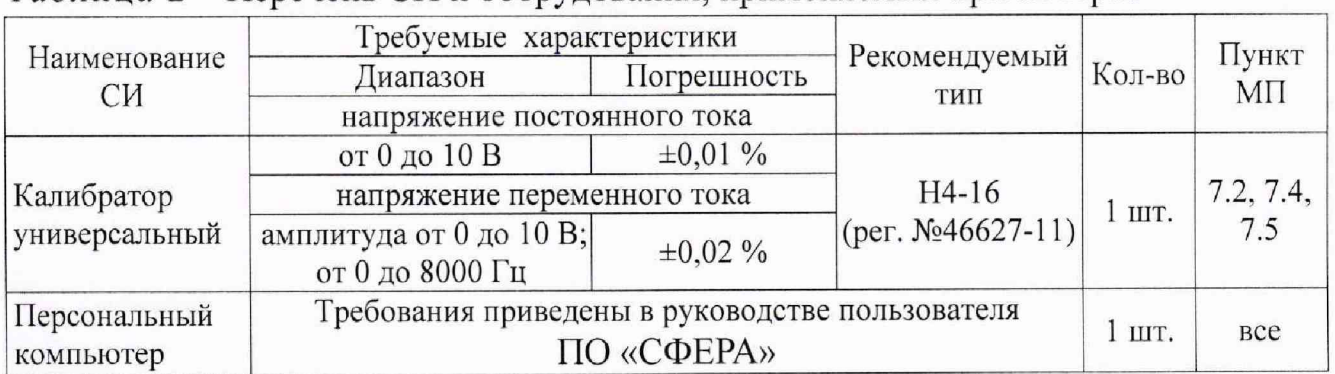

Таблица 2 - Перечень СИ и оборудования, применяемых при поверке

## 4 Требования безопасности

<span id="page-4-0"></span>4.1 При проведении поверки необходимо руководствоваться «Правилами устройства установок» и «Правилами техники безопасности при эксплуатации электроустановок потребителей». Меры безопасности при подготовке и проведении измерений должны соответствовать требованиям ГОСТ 12.2.007.0 и «Правилам по охране труда (ПОТЭУ)».

<span id="page-4-1"></span>4.2 При проведении поверки должны быть выполнены все требования безопасности, указанные в ЭД на преобразователь и средства поверки.

#### 5 Условия поверки

5.1 При проведении поверки должны быть соблюдены следующие условия:

- температура окружающего воздуха от 18 до 25 °С;
- относительная влажность окружающего воздуха до 80 %;
- атмосферное давление от 84 до 106 кПа (от 630 до 795 мм рт.ст.);
- напряжение питающей сети (230±23) В;
- <span id="page-4-2"></span>- частота питающей сети от  $(50\pm1)$  Гц.

## 6 Подготовка к проведению поверки

6.1 Перед проведением поверки подготавливают СИ и оборудование к работе в соответствии с ЭД на них.

<span id="page-4-3"></span>6.2 Проверяют наличие действующих свидетельств о поверке на СИ, а также соответствие условий поверки разделу 5.

## 7 Проведение поверки

## 7.1 Внешний осмотр

При внешнем осмотре необходимо установить отсутствие механических повреждений разъемов, соединительных кабелей и корпуса преобразователя.

При наличии вышеуказанных дефектов испытания не проводят до их устранения. Если дефекты устранить невозможно, преобразователь бракуют.

7.2 Опробование

7.2.1 Собирают схему измерений в соответствии с рисунком 1. Включают и прогревают преобразователь соответствии с ЭД.

7.2.2 В соответствии с руководством пользователя ПО «СФЕРА» устанавливают параметры регистрации:

- режим работы «Поверка»;

- используемые измерительные каналы включены в конфигурации;

- генераторы включены в конфигурации;

- коэффициент  $K_{\pi}$  равен 1000 мВ/ф.в.;

- делитель тактовой частоты равен 4;

- входной диапазон измерительного канала на форме «Настройка» устанавливают «±10В».

7.2.3 На частоте 2 кГц подают с генератора ИТ71.21.300 через переходник К2 на вход первого канала измерителя напряжения ИТ71.22.300 напряжение переменного тока 5 В, при этом должен гореть зеленый индикатор «Работа».

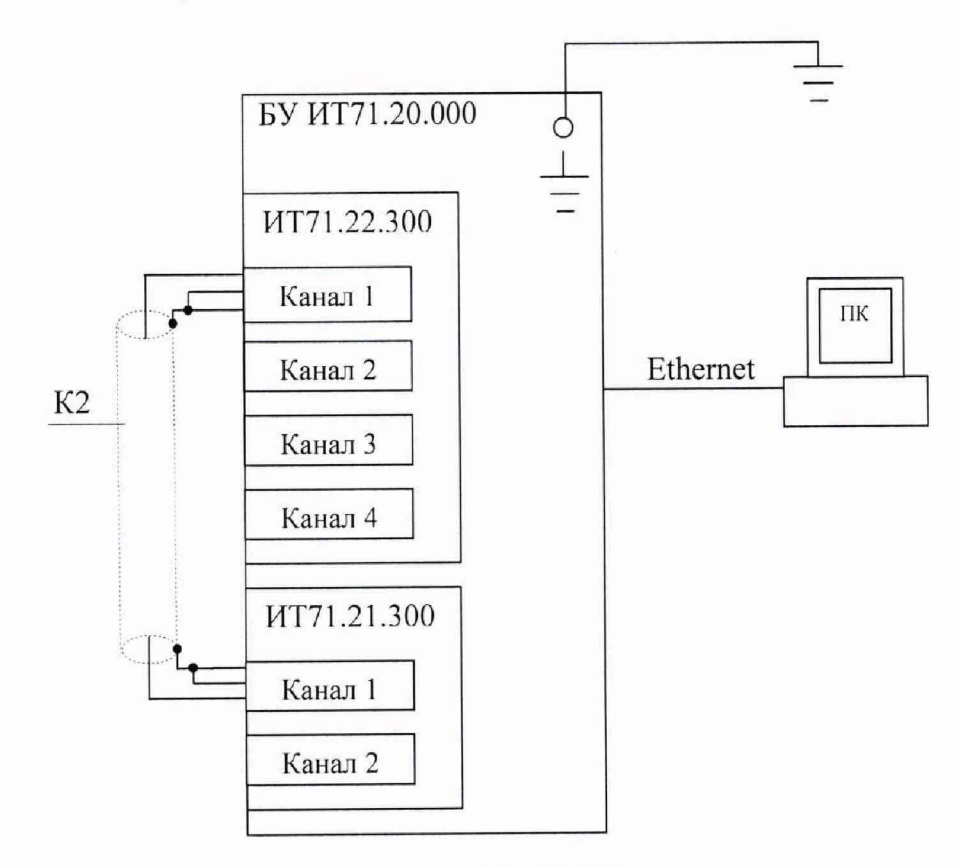

БУ ИТ71.20.000 - блок управления ИТ71.20.000;

ИТ71.22.300 - измеритель напряжения;

ИТ71.21.300 - проверяемый модуль генератора;

К2 - переходник ИТ 14.00.580 (из комплекта ЗИП);

ПК - персональный компьютер IBM PC с загруженным Windows XP Professional или Windows 7 Professional и ПО «СФЕРА»

Рисунок 1 - Схема измерений воспроизводимого генератором напряжения

7.2.4 Преобразователь считают выдержавшим испытание, если осуществляется управление от ПК и напряжение измеренного сигнала составляет  $(5,0\pm0,1)$  B.

7.3 Идентификация программного обеспечения

7.3.1 Лля идентификации ПО необходимо при запуске программы «СФЕ-РА» выбрать режим работы «Поверка». На главной панели ПО «СФЕРА» нажать кнопку «Управление» и перейти на вкладку «ПО». Откроется диалоговое окно с необходимым набором данных для идентификации ПО.

| <b>a</b> CФЕРА - Управление испытанием                              |        |                     |                                      |                    | $\Box$ $\Box$                |  |  |  |  |
|---------------------------------------------------------------------|--------|---------------------|--------------------------------------|--------------------|------------------------------|--|--|--|--|
| Измеритель Генератор ПО<br>Информация о ПО составных частей системы |        |                     |                                      |                    |                              |  |  |  |  |
| обозначение<br>сост. части                                          | зав. № | ПОЗИЦИЯ<br>в крейте | идентификационное<br>наименование ПО | номер версии<br>no | цифровой<br>идентификатор ПО |  |  |  |  |
|                                                                     |        |                     |                                      |                    |                              |  |  |  |  |
|                                                                     |        |                     |                                      |                    |                              |  |  |  |  |
|                                                                     |        |                     |                                      |                    |                              |  |  |  |  |
|                                                                     |        |                     |                                      |                    |                              |  |  |  |  |
|                                                                     |        |                     |                                      |                    |                              |  |  |  |  |
| MT71.22.300                                                         | 49802  | $\overline{J}$      | MTSW22                               | 1.0.33             | 71.22.300                    |  |  |  |  |
|                                                                     |        |                     |                                      |                    |                              |  |  |  |  |
|                                                                     |        |                     |                                      |                    |                              |  |  |  |  |
|                                                                     |        |                     |                                      |                    |                              |  |  |  |  |
|                                                                     |        |                     |                                      |                    |                              |  |  |  |  |
|                                                                     |        |                     |                                      |                    |                              |  |  |  |  |
|                                                                     |        |                     |                                      |                    |                              |  |  |  |  |
| MT71.22.300                                                         | 48937  | 16                  | MTSW22                               | 1.0.33             | 71.22.300                    |  |  |  |  |
| MT71.21.300                                                         | 49827  | 17                  | MTSW21                               | 1.0.12             | 71.21.300                    |  |  |  |  |
| ПО СФЕРА                                                            |        | $\overline{a}$      | MTSW00                               | 0.1.1.124          | 71.00                        |  |  |  |  |

Рисунок 2 - Диалоговое окно идентификации ПО

7.3.3 Преобразователь считают выдержавшим испытание, если значение цифрового идентификатора соответствует указанному в описании типа.

7.4 Проверка диапазона и основной абсолютной погрешности измерений напряжения постоянного тока

7.4.1 Собирают схему измерений в соответствии с рисунком 3. Включают и прогревают измерительные приборы в соответствии с ЭД на них

7.4.2 В соответствии с руководством пользователя ПО «СФЕРА» устанавливают параметры регистрации:

- режим работы «Поверка»;

- измерительные каналы включены в конфигурации;

- коэффициент Кд равен 1000 мВ/ф.в.;

- делитель тактовой частоты равен 4;

- на вкладке «Управление» задают требуемый входной диапазон, указанный в таблице 3.

7.4.3 На калибраторе Н4-16:

- для проверки диапазона « $\pm 10B$ » устанавливают предел «20V»;

- для проверки диапазона « $\pm$ 1В» устанавливают предел «2V»;

- для проверки диапазонов «±0,1В» и «±0,01В» устанавливают предел  $\langle 0, 2V \rangle$ .

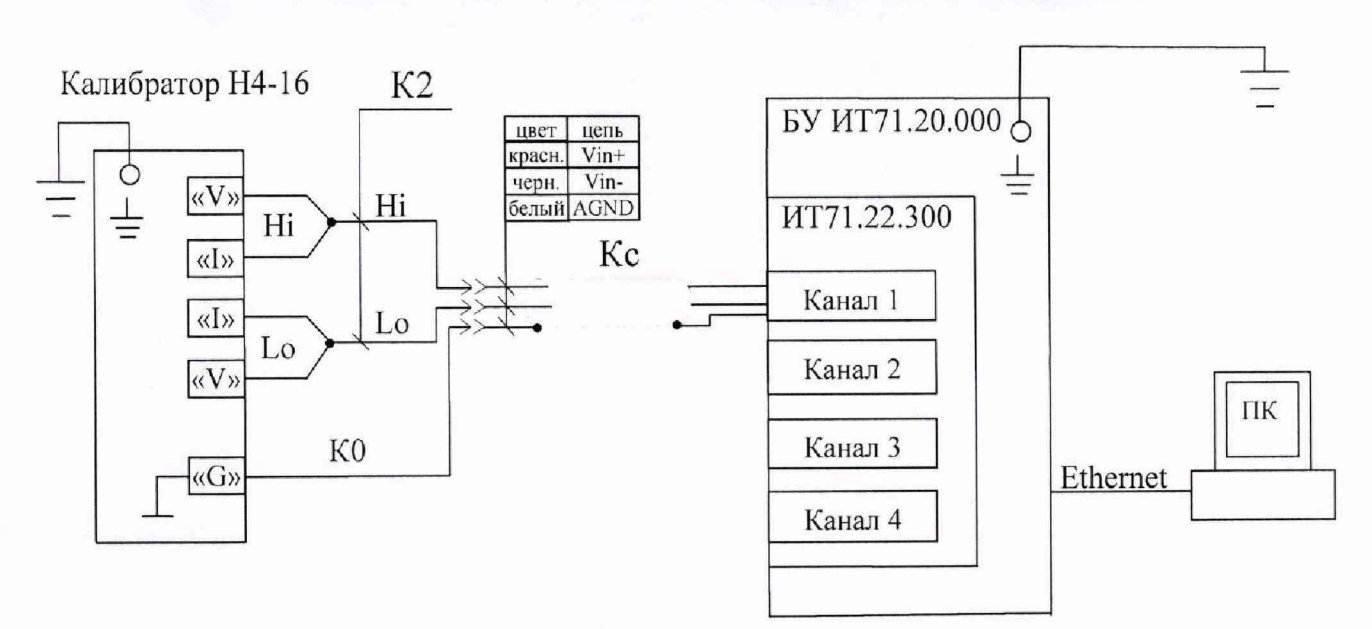

Калибратор Н4-16 - калибратор универсальный Н4-16;

К0, К2 - кабели штатные (из комплекта поставки калибратора универсального Н4-16);

Кс - кабель соединительный ИТ71.22.110 (из комплекта ЗИП преобразователя напряжения ИТ71);

БУ ИТ71.20.000 - блок управления ИТ71.20.000;

ИТ71.22.300 - проверяемый измеритель напряжения;

ПК - персональный компьютер IBM PC с загруженным Windows XP Professional или Windows 7 Professional и ПО «СФЕРА»

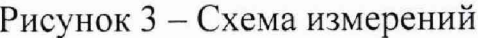

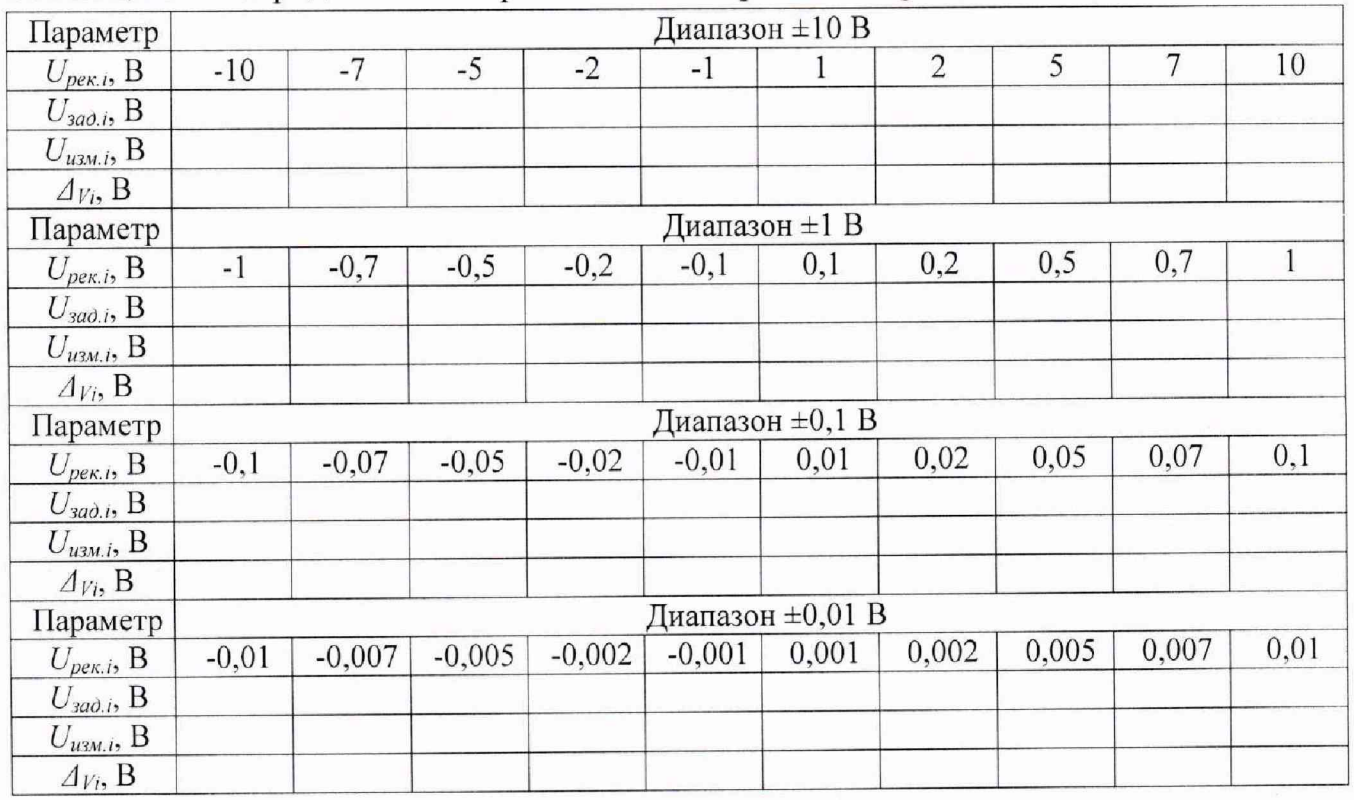

Таблица 3 - Определение погрешности измерений напряжения постоянного тока

7.4.4 Задают рекомендуемые значения напряжения постоянного тока  $U_{\text{peak},i}$ В, из таблицы 3. Считывают результат измерений  $U_{u_{3M,i}}$ , В, на мониторе ПК и заносят их в таблицу 3.

7.4.5 Повторяют операции по 7.4.1 - 7.4.4 для всех значений напряжения постоянного тока, указанных в таблице 3.

7.4.6 Основную абсолютную погрешность измерений напряжения постоянного тока  $\Delta_{Vi}$ , B, рассчитывают по формуле

$$
\Delta_{Vi} = U_{u3M,i} - U_{3a0,i},\tag{1}
$$

 $U_{u, u, i} - i$ -ое измеренное напряжение постоянного тока, В; где  $U_{\text{rad},i}$  – *i*-*oe* заданное напряжение постоянного тока, B.

7.4.7 Повторяют операции по 7.4.1 - 7.4.6 для всех каналов измерителя напряжения ИТ71.22.300.

7.4.8 Повторяют операции по 7.4.1 - 7.4.7 для всех измерителей напряжения ИТ71.22.300 блока управления ИТ71.20.000.

7.4.9 Преобразователь считают выдержавшим испытание, если основная абсолютная погрешность измерений напряжения постоянного тока находится в пределах:

-  $\pm (0.001 \cdot |U_{H3M}| + 0.005)$  В для диапазона от -10 до +10 В;

-  $\pm (0.001 \cdot |U_{\text{max}}| + 0.0005)$  В для диапазона от -1 до +1 В;

-  $\pm (0.002 \cdot |U_{\text{H3M}}| + 0.0001)$  В для диапазона от -0,1 до +0,1 В;

-  $\pm (0.002 \cdot |U_{\text{H3M}}| + 0.00005)$  В для диапазона от -0.01 до +0.01 В.

7.5 Проверка диапазонов и основной абсолютной погрешности измерений напряжения переменного тока

7.5.1 Собирают схему измерений в соответствии с рисунком 3. Включают и прогревают измерительные приборы в соответствии с ЭД на них

7.5.2 В соответствии с руководством пользователя ПО «СФЕРА» устанавливают параметры регистрации:

- режим работы «Поверка»;

- измерительные каналы включены в конфигурации;

- коэффициент  $K_{\Pi}$  равен 1000 мВ/ф.в.;

- делитель тактовой частоты равен 4;

- на вкладке «Управление» задают требуемый входной диапазон, указанный в таблице 4.

7.5.3 На калибраторе Н4-16:

- для проверки диапазона « $\pm 10B$ » устанавливают предел «20V»;

- для проверки диапазона « $\pm$ 1В» устанавливают предел «2V»;

- для проверки диапазонов « $\pm 0,1$ В» и « $\pm 0,01$ В» устанавливают предел  $\langle 0, 2V \rangle$ .

7.5.4 На частоте 10 Гц задают рекомендуемые СКЗ напряжения переменного тока  $U_{\text{pex.}}$ ; В, из таблицы 4. Считывают результат измерений  $U_{\text{usm.}}$ ; В, на мониторе ПК и заносят их в таблицу 4.

7.5.5 Повторяют операции по 7.5.1 - 7.5.4 для всех СКЗ напряжения переменного тока и частот, указанных в таблице 4.

|                                                      | - - - - - - - - - - -<br>Параметр                     |              |                | Диапазон ±10 В   |       |                |
|------------------------------------------------------|-------------------------------------------------------|--------------|----------------|------------------|-------|----------------|
| $F_{\text{pex},i}$ , Гц                              | $U_{\text{pek.}i}$ , B                                | $\mathbf{1}$ | $\overline{2}$ | 3                | 5     | $\overline{7}$ |
| 10                                                   | $U_{\text{3a}\partial.i}$ , B                         |              |                |                  |       |                |
|                                                      | $U_{u3M,i}$ , B,                                      |              |                |                  |       |                |
|                                                      | $\varDelta_{Vi}$ , B                                  |              |                |                  |       |                |
| 100                                                  | $U_{\text{3a}\partial\Omega}$ B                       |              |                |                  |       |                |
|                                                      | $U_{u3M,i}$ , B,                                      |              |                |                  |       |                |
|                                                      | $\varDelta_{Vi}$ , B                                  |              |                |                  |       |                |
| 2000                                                 | $U_{\text{sad.i}}, B$                                 |              |                |                  |       |                |
|                                                      |                                                       |              |                |                  |       |                |
|                                                      | $U_{u3M,i}$ , B,<br>$\varDelta_{Vi}$ , B              |              |                |                  |       |                |
| 8000                                                 |                                                       |              |                |                  |       |                |
|                                                      | $U_{\text{3a}\partial\Omega}$ B<br>$U_{u_{3M,i}}, B,$ |              |                |                  |       |                |
|                                                      |                                                       |              |                |                  |       |                |
|                                                      | $\Delta v_i$ , B                                      |              |                | Диапазон ±1 В    |       |                |
| Параметр                                             |                                                       |              | 0,2            | 0,3              | 0,5   | 0,7            |
| $F_{\text{peak},i}$ , Гц                             | $U_{\text{peak},i}$ , B                               | 0,1          |                |                  |       |                |
| 10                                                   | $U_{\text{sad.i}}, \text{B}$                          |              |                |                  |       |                |
|                                                      | $U_{u3M,i}$ , B,                                      |              |                |                  |       |                |
|                                                      | $\varDelta_{Vi}$ , B                                  |              |                |                  |       |                |
| 100                                                  | $U_{\text{3a}\delta.i}$ , B                           |              |                |                  |       |                |
|                                                      | $U_{u3M,i}$ , B,                                      |              |                |                  |       |                |
|                                                      | $\varDelta_{Vi}$ , B                                  |              |                |                  |       |                |
| 2000                                                 | $U_{\text{3a}\partial.i}$ , B                         |              |                |                  |       |                |
|                                                      | $U_{u_{3M,i}}, B,$                                    |              |                |                  |       |                |
|                                                      | $\varDelta_{Vi}$ , B                                  |              |                |                  |       |                |
| 8000                                                 | $U_{\text{3a}\delta\text{.}i}$ , B                    |              |                |                  |       |                |
|                                                      | $U_{u_{3M,i}}, B,$                                    |              |                |                  |       |                |
| $\Delta v_i$ , B                                     |                                                       |              |                |                  |       |                |
| Параметр                                             |                                                       |              |                | Диапазон ±0,1 В  |       |                |
| $F_{\text{pex},i}$ , Гц                              | $U_{\text{pek},i}$ , B                                | 0,01         | 0,02           | 0,03             | 0,05  | 0,07           |
| 10                                                   | $U_{3a\delta,i}$ , B                                  |              |                |                  |       |                |
|                                                      | $U_{u3M,i}$ , B,                                      |              |                |                  |       |                |
|                                                      | $\varDelta_{Vi}$ , B                                  |              |                |                  |       |                |
| 100                                                  | $U_{\mathsf{3a}\partial.i}$ , B                       |              |                |                  |       |                |
|                                                      | $U_{u_{3M,i}}, B,$                                    |              |                |                  |       |                |
|                                                      | $\varDelta_{Vi}$ , B                                  |              |                |                  |       |                |
| 2000                                                 | $U_{\text{3a}\partial\ldots\partial}$ , B             |              |                |                  |       |                |
|                                                      | $U_{u3M,i}$ , B,                                      |              |                |                  |       |                |
|                                                      | $\varDelta_{Vi}$ , B                                  |              |                |                  |       |                |
| ö.<br>8000                                           | $U_{\text{3a}\partial\ldots}$ B                       |              |                |                  |       |                |
|                                                      | $U_{u3M,i}$ , B,                                      |              |                |                  |       |                |
|                                                      | $\varDelta_{Vi}$ , B                                  |              |                |                  |       |                |
| Параметр                                             |                                                       |              |                | Диапазон ±0,01 В |       |                |
| $F_{\mathit{pex}.i}$ , Гц<br>$U_{\text{peak},i}$ , B |                                                       | 0,001        | 0,002          | 0,003            | 0,005 | 0,007          |
| 10                                                   | $U_{\text{3a}\partial.i}$ , B                         |              |                |                  |       |                |
|                                                      | $U_{u3M,i}$ , B,                                      |              |                |                  |       |                |
|                                                      | $\Delta v_i$ , B                                      |              |                |                  |       |                |
| 100                                                  | $U_{\text{3ad.i}}, B$                                 |              |                |                  |       |                |
|                                                      | $U_{u3M,i}$ , B,                                      |              |                |                  |       |                |
|                                                      | $\varDelta_{Vi}$ , B                                  |              |                |                  |       |                |

Таблица 4 - Определение погрешности измерений напряжения переменного тока

Диапазон ±0.01 В Параметр  $0,005$  $F_{\text{pex.}i}$ , Гц  $U_{\text{pek},i}$ , B 0.001 0.002 0,003 0.007  $U_{\text{rad,i}}, B$ 2000  $U_{\mu\nu}$  is B.  $\overline{\Delta y_i, B}$  $U_{\text{3a}\partial\ldots\partial}$  B 8000  $U_{u, u, i}$ , B,  $\Delta y_i$ , B

Продолжение таблицы 4

7.5.6 Основную абсолютную погрешность измерений напряжения переменного тока  $\Delta v_i$ , В, рассчитывают по формуле

$$
\Delta_{V_i} = U_{u3M,i} - U_{sadj,i},\tag{2}
$$

 $U_{u_{3M,i}} - i$ -ое измеренное СКЗ напряжения переменного тока, В; где  $U_{\text{sad,i}}$  – *i*-ое заданное СКЗ напряжения переменного тока, В.

7.5.7 Повторяют операции по 7.5.1 - 7.5.6 для всех каналов измерителя напряжения ИТ71.22.300.

7.5.8 Повторяют операции по 7.5.1 - 7.5.7 для всех измерителей напряжения ИТ71.22.300 блока управления ИТ71.20.000.

7.5.9 Преобразователь считают выдержавшим испытание, если основная абсолютная погрешность измерений напряжения переменного тока находится в пределах:

-  $\pm (0.002 \cdot |U_{\text{max}}| + 0.00006)$  В для диапазона от -10 до +10 В;

-  $\pm (0.002 \cdot |U_{\text{max}}| + 0.000006)$  В для диапазона от -1 до +1 В;

-  $\pm (0.002 \cdot |U_{\text{max}}| + 0.000003)$  В для диапазона от -0,1 до +0,1 В;

-  $\pm (0.002 \cdot |U_{\text{max}}| + 0.000003)$  В для диапазона от -0,01 до +0,01 В.

7.6 Проверка диапазона и основной абсолютной погрешности воспроизведения напряжения постоянного тока

7.6.1 Собирают схему измерений в соответствии с рисунком 1. Включают и прогревают измерительные приборы в соответствии с ЭД на них. При этом участвующий в данных испытаниях измеритель напряжения ИТ71.22.300 должен быть проверен в соответствии с 7.4.

7.6.2 В соответствии с руководством пользователя ПО «СФЕРА» устанавливают параметры регистрации:

- режим работы «Поверка»;

- используемые измерительные каналы включены в конфигурации;

- генераторы включены в конфигурацию;
- коэффициент  $K_n$  равен 1000 мВ/ф.в.;
- делитель тактовой частоты равен 4;

- входной диапазон измерительного канала на форме «Настройка» устанавливают «±10В».

7.6.3 Воспроизводят рекомендуемые значения напряжения постоянного тока  $U_{\text{peak},i}$ , В, из таблицы 5. Считывают результаты измерений  $U_{\text{beam},i}$ , В, на мониторе ПК и заносят их в таблицу 5.

Таблица 5 - Определение погрешности воспроизведения напряжения постоянного тока

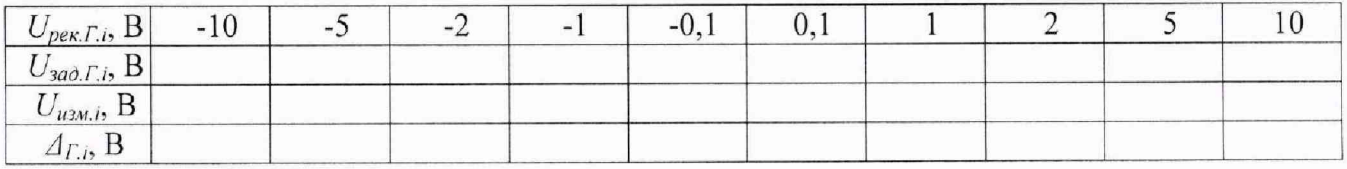

7.6.4 Повторяют операции по 7.6.1 - 7.6.3 для всех воспроизводимых значений напряжения постоянного тока, указанных в таблице 5.

7.6.5 Основную абсолютную погрешность воспроизведения напряжения постоянного тока  $\Delta_{\Gamma i}$ , B, рассчитывают по формуле

$$
\Delta_{\Gamma,i} = U_{u \alpha u,i} - U_{\alpha \alpha \beta \Gamma,i},\tag{3}
$$

 $U_{uu}$  – *i*-ое измеренное напряжение постоянного тока, B; где

 $U_{\text{mod }r_i}$  – *i*-ое воспроизводимое напряжение постоянного тока, В.

7.6.6 Повторяют операции по 7.6.1 - 7.6.5 для всех каналов модуля генератора ИТ71.21.300.

7.6.7 Преобразователь считают выдержавшим испытание, если основная абсолютная погрешность воспроизведения напряжения постоянного тока находится в пределах  $\pm (0.01 \cdot U_{\text{337}\ldots}\pm 0.0001)$  В.

7.7 Проверка диапазонов и основной абсолютной погрешности воспроизведения напряжения переменного тока

7.7.1 Собирают схему измерений в соответствии с рисунком 1. Включают и прогревают измерительные приборы в соответствии с ЭД на них. При этом участвующий в данных испытаниях измеритель напряжения ИТ71.22.300 должен быть проверен в соответствии с 7.5.

7.7.2 В соответствии с руководством пользователя ПО «СФЕРА» устанавливают параметры регистрации:

- режим работы «Поверка»;

- используемые измерительные каналы включены в конфигурации;

- генераторы включены в конфигурацию;

- коэффициент  $K_{\pi}$  равен 1000 мВ/ф.в.;

- делитель тактовой частоты равен 4;

- входной диапазон измерительного канала на форме «Настройка» устанавливают «±10В».

7.7.3 На частоте 10 Гц воспроизводят рекомендуемые СКЗ напряжения переменного тока  $U_{\text{pex.}i}$ , В, из таблицы 6. Считывают результаты измерений  $U_{\text{u2M.}i}$ , В, на мониторе ПК и заносят их в таблицу 6.

7.7.4 Повторяют операции по 7.7.3 для всех воспроизводимых СКЗ напряжения и частот, указанных в таблице 6.

Таблица 6 – Определение погрешности воспроизведения напряжения переменного тока

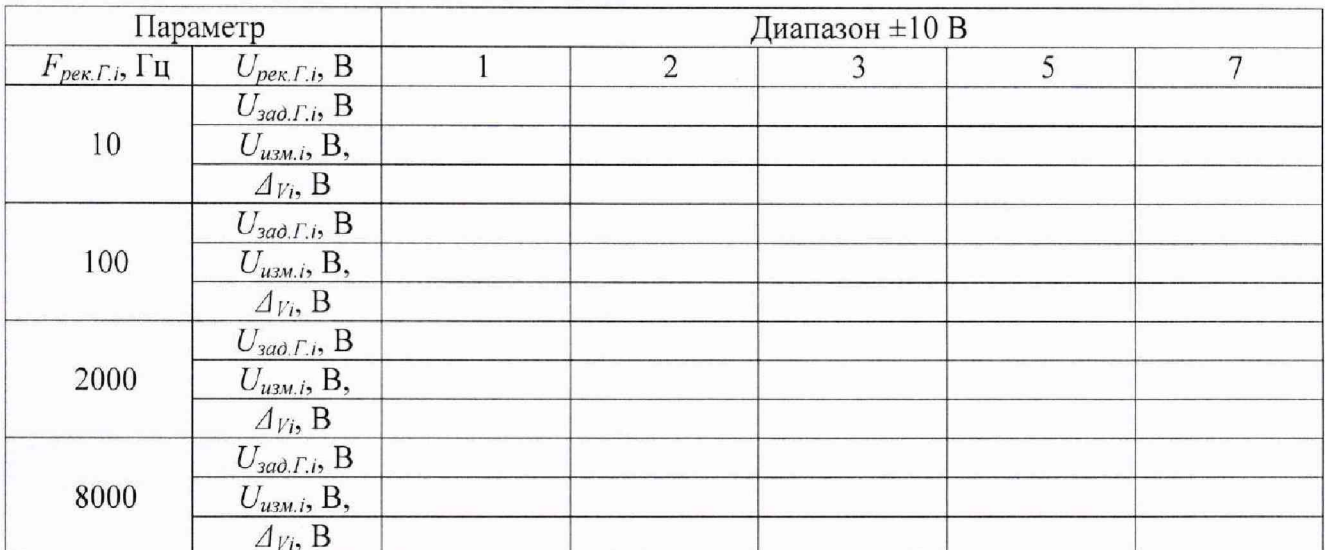

7.7.5 Основную абсолютную погрешность воспроизведения напряжения переменного тока  $\Delta r_i$ , В, рассчитывают по формуле

$$
\Delta_{\Gamma} = U_{u3M.i} - U_{3a\partial.\Gamma.i},\tag{4}
$$

где  $U_{u_{3M},i} - i$ -ое измеренное СКЗ напряжения переменного тока, В;  $U_{\text{sad},\Gamma,i}$  – *i*-ое воспроизводимое СКЗ напряжения переменного тока, В.

7.7.6 Преобразователь считают выдержавшим испытания, если основная абсолютная погрешность воспроизведения напряжения переменного тока находится в пределах  $\pm (0.01 \cdot U_{\text{3acl.}} + 0.0001)$  В.

## 8 Оформление результатов поверки

8.1 При положительных результатах поверки оформляют свидетельство о поверке по форме, установленной в действующих нормативных документах. Знак поверки наносится на свидетельство о поверке и (или) паспорт.

8.2 Усилитель, не прошедший поверку, к применению не допускают. На него выдают извещение о непригодности по форме, установленной в действующих нормативных документах.

# Приложение А

#### (справочное)

Перечень документов, на которые даны ссылки в тексте методики поверки

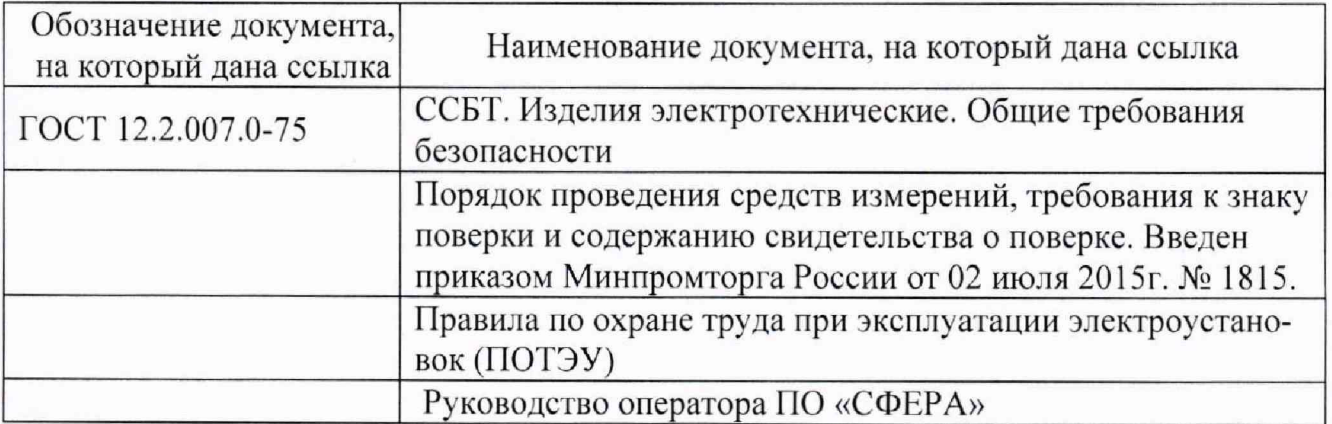

## Приложение Б (справочное) Перечень принятых сокращений

- <span id="page-13-0"></span>ПО - программное обеспечение;
- ПК персональный компьютер;
- СКЗ среднее квадратическое значение;
- СИ средство(а) измерений;
- ЭД эксплуатационная документация.